# YO.

## **AN1024 应用笔记**

## 使用 PY32F030\_003

微控制器的 LED 控制器模块

#### **前言**

LED 数码管是由多个发光二极管封装在一起组成的器件,在生活中随处可见,洗衣机,电饭 煲,热水器,微波炉,这些最基本的家用电器基本都用到了这种 LED 数码管。本应用笔记提 供了含有配置 LED 数码管的代码例程等内容。

在本文档中,PY32 仅指表 1 中列出的产品系列。

#### 表 1. 适用产品

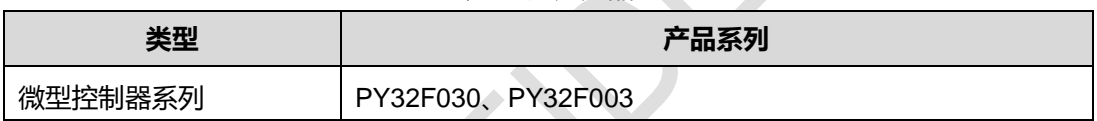

## 目录

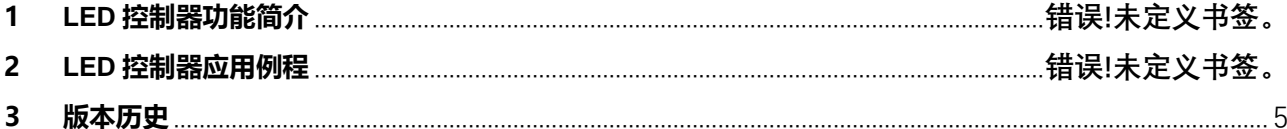

### **1 LED 控制器功能简介**

 本项目支持 1~4 个 8 段式共阴极 LED 数码管的控制器功能。该控制器通过 4 个支持超大灌电流 (80mA/60mA/40mA/20Ma 可配置)的管脚(PB), 输出对应点亮 4 个 7-segment 数码管, 同一时间只点亮一 个数字。

#### **2 LED 控制器应用例程**

#### 配置 LED 控制器步骤:

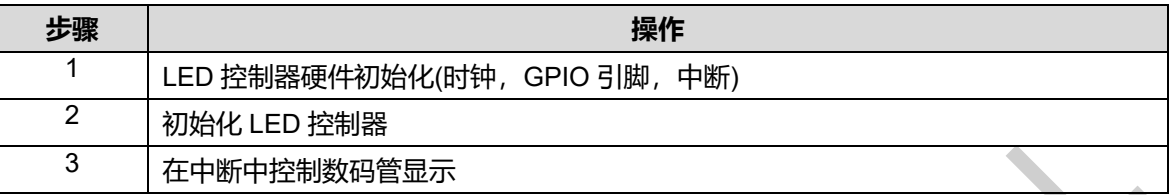

LED 控制器代码介绍: 打开 LED\_IT 例程代码, 此样例演示了 LED 的控制数码管显示功能, 样例 中同时控制 4 个数码管,4 个数码管的显示内容可以在中断中实时修改。

1. 打开例程代码,在 py32f030\_hal\_msp.c 文件中, HAL\_LED\_MspInit 函数初始化了底层硬件驱 动,使能了时钟,配置了 GPIO 的复用功能,使能了 LED 中断。

void HAL\_LED\_MspInit (LED\_HandleTypeDef \*hled)

{ GPIO\_InitTypeDef GPIO\_Initure;

HAL RCC LED CLK ENABLE();

HAL\_RCC\_GPIOA\_CLK\_ENABLE(); //开启 GPIOA 时钟 HAL\_RCC\_GPIOB\_CLK\_ENABLE();

//com1 2 3 GPIO\_Initure.Pin= GPIO\_PIN\_3 |GPIO\_PIN\_4 |GPIO\_PIN\_5;

GPIO\_Initure.Mode=GPIO\_MODE\_AF\_PP; GPIO\_Initure.Pull=GPIO\_PULLUP; GPIO\_Initure.Alternate = GPIO\_AF6\_LED ; GPIO\_Initure.Speed=GPIO\_SPEED\_FREQ\_VERY\_HIGH; HAL\_GPIO\_Init(GPIOB,&GPIO\_Initure);

//com0 GPIO\_Initure.Pin=GPIO\_PIN\_15; GPIO\_Initure.Mode=GPIO\_MODE\_AF\_PP; GPIO\_Initure.Pull=GPIO\_PULLUP; GPIO\_Initure.Alternate = GPIO\_AF6\_LED; GPIO\_Initure.Speed=GPIO\_SPEED\_FREQ\_VERY\_HIGH; HAL\_GPIO\_Init(GPIOA,&GPIO\_Initure);

//SEG B C D E F G DP GPIO\_Initure.Pin= GPIO\_PIN\_0 |GPIO\_PIN\_1 |GPIO\_PIN\_2 | // GPIO\_PIN\_3 |GPIO\_PIN\_4 |GPIO\_PIN\_5 |GPIO\_PIN\_6;

GPIO\_Initure.Mode=GPIO\_MODE\_AF\_PP; GPIO\_Initure.Pull=GPIO\_PULLUP; GPIO\_Initure.Alternate = GPIO\_AF3\_LED ; GPIO\_Initure.Speed=GPIO\_SPEED\_FREQ\_VERY\_HIGH; HAL\_GPIO\_Init(GPIOA,&GPIO\_Initure);

//SEG A GPIO\_Initure.Pin=GPIO\_PIN\_8; GPIO\_Initure.Mode=GPIO\_MODE\_AF\_PP; GPIO\_Initure.Pull=GPIO\_PULLUP;

GPIO Initure.Alternate = GPIO AF3 LED GPIO\_Initure.Speed=GPIO\_SPEED\_FREQ\_VERY\_HIGH; HAL\_GPIO\_Init(GPIOB,&GPIO\_Initure);

```
//使能 LED 中断
HAL_NVIC_SetPriority(LED_IRQn,0,0);
HAL_NVIC_EnableIRQ(LED_IRQn);
  HAL_LED_ENABLE_IT(hled, LED_CR_IE);
}
```
2. 在 main.c 中初始化 LED 控制器, 配置数码管个数, LED 时钟分频系数等内容。

```
hled.Instance = LED;
hled.Init.Com_sel = LED_COM_SEL_COM0_1_2_3;
hled.Init.EHS = LED_COM_DRIVER_LOW;
hled.Init.PR = 9; \sqrt{\pi} Fpclk/(PR+1) */
hled.Init.TR_T1 = 0xF0;
hled.Init.TR_T2 = 0x10;
HAL_LED_Init(&hled);
```
3. LED 中断发生后,代码运行到中断回调函数 HAL LED LightComplateCallback 中, 我们在这

#### 里显示数码管的数值。

void HAL\_LED\_LightComplateCallback(LED\_HandleTypeDef \*hled)

{ LED->DR0 = dispArr[(dispNum)%10]; LED->DR1 = dispArr[(dispNum+1)%10]; LED->DR2 = dispArr[(dispNum+2)%10]; LED->DR3 = dispArr $\int$ (dispNum+3)%10]; }

#### <span id="page-5-0"></span>**3 版本历史**

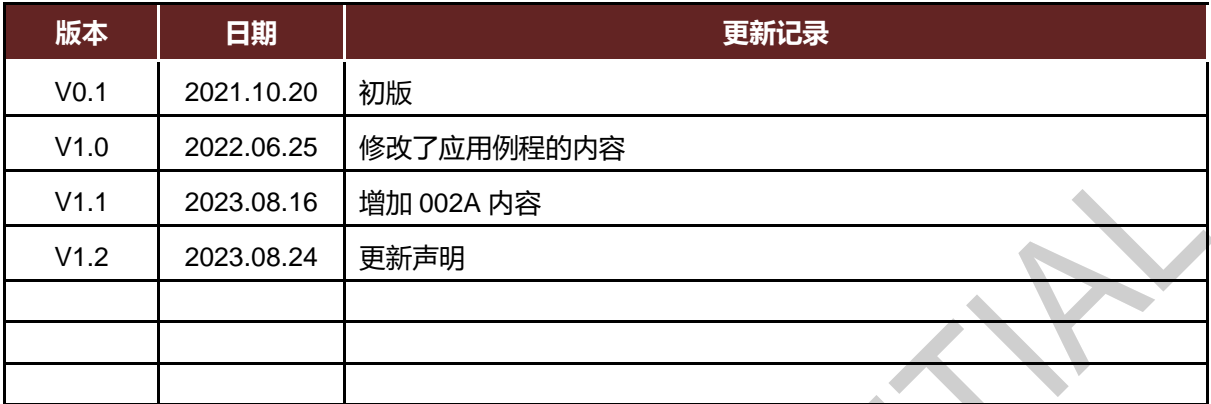

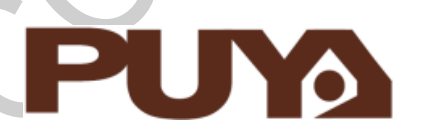

# Puya Semiconductor Co., Ltd.

**声 明** 普冉半导体(上海)股份有限公司(以下简称: "Puya")保留更改、纠正、增强、修改 Puya 产品和/或本文档的权利,恕不另行通知。用户可在 下单前获取产品的最新相关信息。 Puya 产品是依据订单时的销售条款和条件进行销售的。 用户对 Puya 产品的选择和使用承担全责,同时若用于其自己或指定第三方产品上的, Puya 不提供服务支持且不对此类产品承担任何责任。 Puya 在此不授予任何知识产权的明示或暗示方式许可。 Puya 产品的转售,若其条款与此处规定不一致, Puya 对此类产品的任何保修承诺无效。 任何带有 Puya 或 Puya 标识的图形或字样是普冉的商标。所有其他产品或服务名称均为其各自所有者的财产。 本文档中的信息取代并替换先前版本中的信息。

> **Puya Semiconductor 6** / **6** 普冉半导体(上海)股份有限公司 - 保留所有权